## 2007 12 24

WWW http://www.math.meiji.ac.jp/~mk/labo/2007/

## $1 \quad 1$

## wave1d-glsc.c

http://www.math.meiji.ac.jp/~mk/program/fdm/wave1-glsc.c, http:// www.math.meiji.ac.jp/~mk/program/fdm/wave1-initial.c,

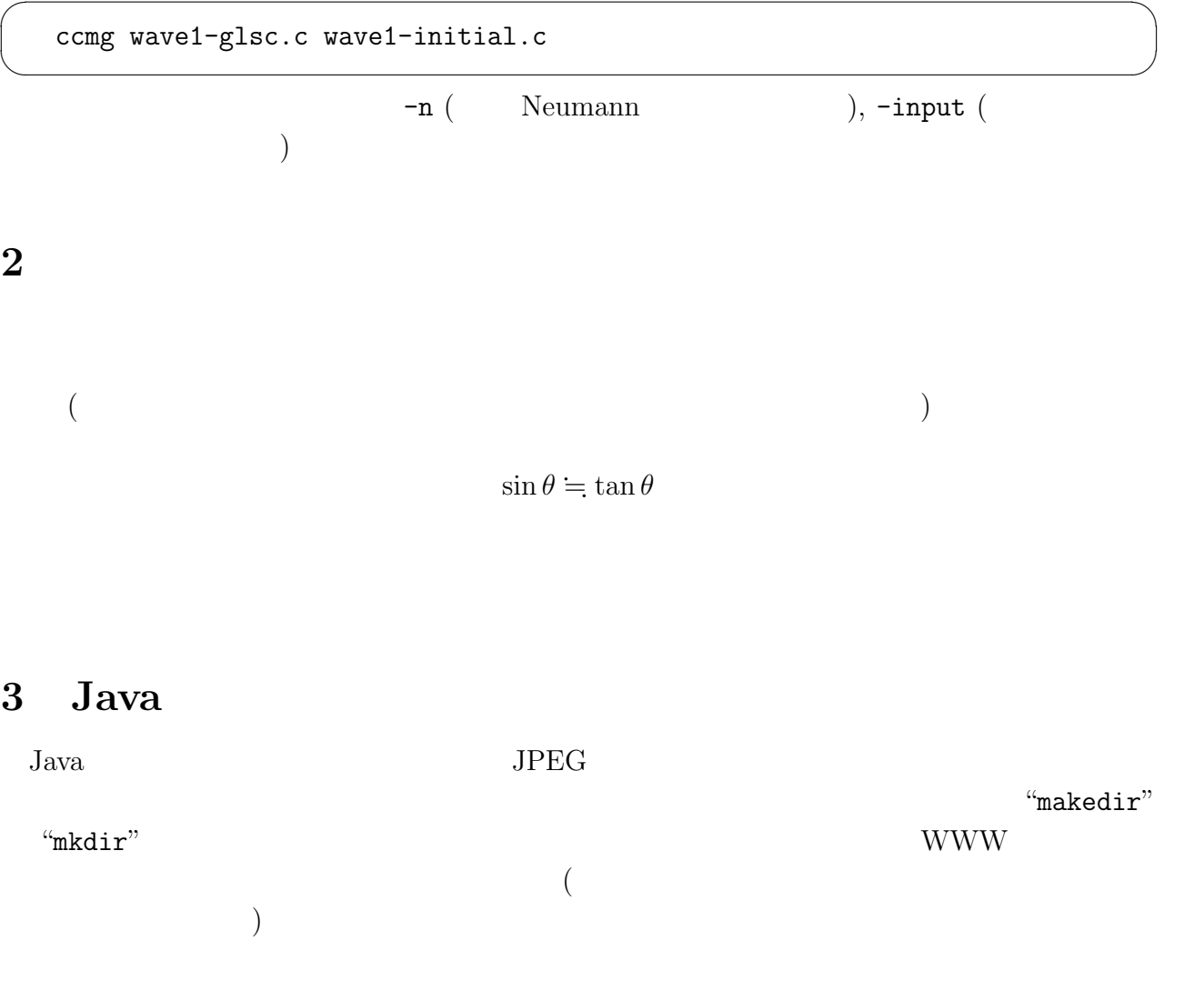

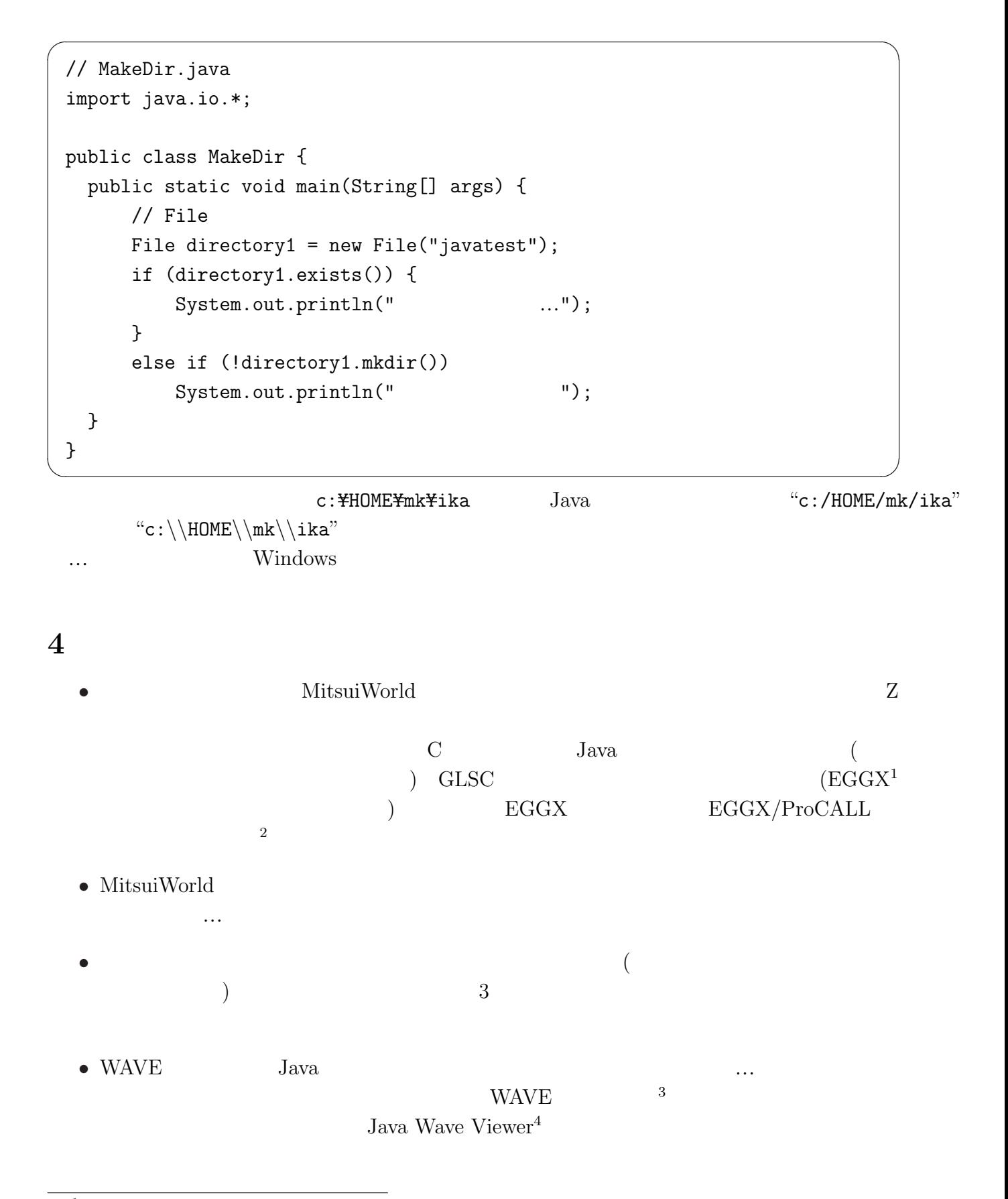

<sup>1</sup>http://phe.phyas.aichi-edu.ac.jp/~cyamauch/eggx\_procall/

<sup>2</sup>http://www.math.meiji.ac.jp/~mk/keisanki2-2005/eggx/eggx.html

 $3$ http://www.math.meiji.ac.jp/~mk/keisanki2-2005/matsuyama-wave/

<sup>4</sup>http://www2.vc-net.ne.jp/~md440/jikken/Jwv.html

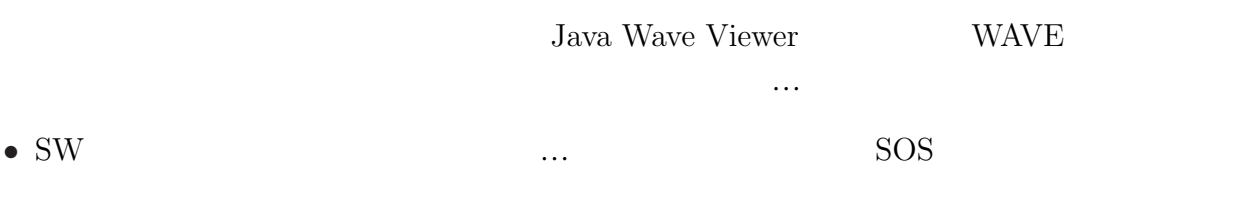